# ุบทที่ 2 เอกสารและงานวิจัยที่เกี่ยวข้อง

ึการศึกษาวิจัยครั้งนี้เป็นการศึกษาการนำเทคโนโลยีคอมพิวเตอร์มาใช้ในการคำเนินงาน ขององค์การบริหารส่วนตำบล โดยอาศัยทฤษฎี แนวคิด และงานวิจัยที่เกี่ยวข้องต่าง ๆ ดังนี้

- 1. แนวคิดเกี่ยวกับเทคโนโลยีคอมพิวเตอร์
- ่ 2. แนวคิดเกี่ยวกับองค์การบริหารส่วนตำบล
- 3. แนวคิดเกี่ยวกับการดำเนินงานขององค์การบริหารส่วนตำบล
- 4 งาบวิจัยที่เกี่ยวข้อง

## 1. แนวคิดเกี่ยวกับเทคโนโลยีคอมพิวเตอร์

#### 1.1 ความหมายของเทคโนโลยีคอมพิวเตอร์

มีนักวิชาการหลายท่านใด้ให้ความหมายของคำว่า "เทคโนโลยีคอมพิวเตอร์" (Technology computer) ไว้มากมายซึ่งมีเนื้อหาสาระไม่แตกต่างกันมากนัก จากการค้นคว้าสามารถสรุปความหมาย ได้ดังต่อไปนี้

้วชิราพร พุ่มบานเย็น (2545 : 73) ได้กล่าวถึง เทคโนโลยีคอมพิวเตอร์ หมายถึง อุปกรณ์ ้อิเล็กทรอนิกส์ชนิดหนึ่งที่มีความสามารถในการคำนวณผลในรูปแบบหนึ่ง ๆ ได้อย่างรวดเร็วและ ให้ผลลัพธ์ที่ถูกต้องและเชื่อถือได้

ร่งทิวา ศิรินารารัตน์ (2544) : 10) ได้กล่าวถึงเทคโนโลยีคอมพิวเตอร์ หมายถึง ้เครื่องประมวลผลข้อมูล ประกอบด้วยหน่วยประมวลผล กลาง หน่วยความจำ หน่วยรับข้อมูล และ หน่วยแสดงผล

วิเศษศักดิ์ โครตอาษา (2542 : 21) ได้กล่าวถึง เทคโนโลยีคอมพิวเตอร์ หมายถึง อุปกรณ์ ทางด้านอิเล็กทรอนิกส์ที่มนุษย์ใช้เป็นเครื่องมือช่วยในการจัดการกับข้อมูลที่อาจเป็นได้ทั้งตัวเลข ้ตัวอักษร หรือสัญลักษณ์อื่นที่ใช้แทนความหมายในสิ่งต่าง ๆ

ุณัฏฐา ฉัตรสกุลพนิต (2544 : 6) ใค้กล่าวถึง เทคโนโลยีคอมพิวเตอร์ หมายถึง เครื่องมือ ทางอิเล็กทรอนิกส์ที่ใช้ในการประมวลผลข้อมูล

ี ครรชิต มาลัยวงศ์ และ โกสันต์ เทพสิทธิทราภรณ์ (2542 : 12) "ได้กล่าวถึง เทคโนโลยี ้คอมพิวเตอร์ หมายถึง อุปกรณ์อิเล็กทรอนิกส์ที่สามารถรับคำสั่งที่เรียกว่าโปรแกรมจากอุปกรณ์ ึภายนอก แล้วนำคำสั่งนั้นไปดำเนินการจนเสร็จสิ้น คำสั่งอาจสั่งให้คอมพิวเตอร์รับข้อมูลจากอุปกรณ์ ึภายบอกเข้าไปคำบวณหาผลลัพธ์ แล้วแสดงผลลัพธ์ให้เราเห็บทางจอภาพ หรือพิมพ์ออกทาง

้เครื่องพิมพ์ หรือเก็บบันทึกข้อมูลนั้นเอาไว้อย่างถาวร เพื่อให้สามารถนำมาใช้ใหม่ได้ทุกครั้งที่ ด้องการ

ี คังนั้น จึงพอสรุปความหมายของเทคโนโลยีคอมพิวเตอร์ หมายถึง คอมพิวเตอร์เป็น อุปกรณ์เครื่องมือสำคัญหนึ่งในการนำมาใช้สำหรับการประมวลผลข้อมูลทางสารสนเทศไม่ว่าจะ ้เป็นการจัดการข้อมูล การรวบรวมข้อมูล การประมวลผลข้อมูล มักใช้เทคโนโลยีคอมพิวเตอร์ จัดการแทบทั้งสิ้น เพราะคอมพิวเตอร์ประมวลผลได้รวดเร็ว มีความถูกต้องแม่นยำ

## 1.2 ความสำคัญของเทคโนโลยีคอมพิวเตอร์

้ เทคโนโลยีคอมพิวเตอร์สามารถนำไปใช้งานด้านต่าง ๆ ได้แทบทุกประเภทเนื่องจาก ้เทคโนโลยีคอมพิวเตอร์ที่ใช้อยู่มีหลายระบบ หลายขนาด และหลายขีดความสามารถ รวมทั้งราคา ้ จัดว่าถกลงเมื่อเทียบกับพัฒนาการทางค้านเทคโนโลยีที่สงขึ้น เทคโนโลยีคอมพิวเตอร์สามารถ ้ นำไปใช้งานด้านระบบการจ่ายเงินเดือน ระบบบัญชี การขายและการตลาด การออกแบบและการ ผลิต งานด้านเอกสาร การวิจัยและพัฒนา งานจัดเก็บข้อมลจำนวนมาก ระบบความปลอดภัย ้ควบคุมการทำงานของสินค้าประเภทเครื่องใช้ในบ้าน ประกอบการศึกษาและการฝึกอบรม การ ิทดสอบด้านวิทยาศาสตร์ การเกษตร ควบคุมระบบในโรงงานอุตสาหกรรม การขุดเจาะน้ำมันใต้ดิน ึการ์ตูน การบันเทิง งานข้อมูลเชิงประวัติศาสตร์ การวินิจฉัยโรค การใช้สารสนเทศร่วมกัน เป็นต้น (ลานนา ดวงสิงห์, 2543 : 19-21)

้ความสำคัญของเทคโนโลยีคอมพิวเตอร์ ได้แก่ ส่งข้อมลหรือชดคำสั่งและแสดงผลลัพธ์ ี ของการประมวลผล ซึ่งได้แก่ การคำนวณและการเปรียบเทียบทางตรรกะ รวมทั้งการเก็บสารสนเทศ เพื่อการใช้งานในครั้งต่อไป

บุญสิริ สุวรรณเพ็ชร์ (2540 : 17-18) ได้กล่าวถึงความสำคัญของเทคโนโลยีคอมพิวเตอร์ ว่า เทคโนโลยีคอมพิวเตอร์ใช้สะควกและง่ายดายมาก เพราะมีโปรแกรม (Software) สำหรับงานแต่ ้ละอย่างโดยเฉพาะ หากใช้เครื่องคอมพิวเตอร์เกี่ยวกับงานใดก็มีโปรแกรมสำหรับใช้กับงานชนิด นั้น เช่น โปรแกรมประมวลผลคำ (Word-processing), โปรแกรมคำนวณ (Spread-sheet) และการ สื่อสารข้อมูล (Communication) เป็นต้น โปรแกรมเหล่านี้ทำให้สามารถใช้เครื่องคอมพิวเตอร์ได้ โดยที่ไม่จำเป็นต้องมีความรู้มากมายเกี่ยวกับเทคโนโลยีคอมพิวเตอร์

เทคโนโลยีคอมพิวเตอร์สามารถทำงานใหญ่ ๆ ได้ 4 ประเภท คือ

1. การประมวลผลข้อมูล (Data processing) เทคโนโลยีคอมพิวเตอร์สามารถทำข้อมูล (Data) หรือข้อเท็จจริง (Fact) ต่างๆ ที่ได้มาให้เป็นข่าวสาร (Message) หรือผลสรุป (Conclusion) ี จากข้อมูลเหล่านั้น ผลที่ได้นี้เรียกว่า สารสนเทศ (Information) การนำเอาข้อมูล (Data) มาจัดการ

และนำมาประมวลผล (Data processing) ตัวอย่างการประมวลผล เช่น การรวบรวมสถิติ การ ้คำนวณทางคณิตศาสตร์ การจัดเรียงลำดับ งานพิมพ์ต่าง ๆ เป็นต้น

2. การควบคุม (Control) เทคโนโลยีคอมพิวเตอร์สามารถควบคุมการทำงานของ เครื่องจักร เครื่องมือและกระบวนการต่าง ๆ ได้มากมาย สามารถบังคับหุ่นยนต์ในโรงงานให้ทำงาน ี่ สามารถควบคมใฟสัญญาณการจราจรได้ทั้งเมือง สามารถควบคมการทำงานของเครื่องจักรทั้ง โรงงาบ เป็นต้น

3. การออกแบบและการพัฒนา (Design and development) วิศวกรสามารถออกแบบ งานใด ๆ ที่จะต้องประดิษฐ์ขึ้นเพื่อให้มีลักษณะที่เหมาะสมต่อการใช้งานโดยการสร้างสถานการณ์ ี จำลองขึ้นในคอมพิวเตอร์ที่เรียกว่า การสร้างสถานการณ์จำลองที่สมจริง (Simulation) โดยพิจารณาว่า หากออกแบบงาบให้เป็นเช่นนี้ เบื่อนำไปใช้จริงจะได้ผลแค่ไหน เพียงใด ตัวอย่างเช่น ในการออกแบบ รถยนต์ วิศวกรจะสร้างสถานการณ์จำลองโดยให้รถยนต์วิ่งและชนด้วยความเร็วที่กำหนดขึ้น เพื่อ ้ จะคผลว่าผ้โดยสารบาดเจ็บหรือไม่ บาดเจ็บมากน้อยอย่างไร เพื่อได้หาทางแก้ไขให้ดีที่สด เป็นต้น

4. การสื่อสารข้อมูล (Data communication) การสื่อสารข้อมูล คือ กระบวนการส่งข้อมูล ้ทางอิเล็กทรอนิกจากที่แห่งหนึ่งไปยังอีกที่แห่งหนึ่ง ฝ้ใช้คอมพิวเตอร์ซึ่งเป็นสมาชิกขององค์การที่ ให้บริการค้านการสื่อสารข้อมูล สามารถส่งข้อมูลถึงกันและกันได้ ตัวอย่างเช่น ถ้าคุณเป็นสมาชิก ของบริการข่าวสารคาวโจนส์ (Dow jones news retrieval service) หรือเป็นสมาชิกของ คอมพิวเสิร์ฟ (Compuserve) สามารถเชื่อมโยงคอมพิวเตอร์ของคุณเข้ากับระบบคอมพิวเตอร์ หรือซอฟแวร์ของ ้องค์การดังกล่าวเพื่อขอรับข้อมูลข่าวสาร ได้ หรือสามารถใช้โทรศัพท์เข้าถึงคลังข้อมูลอันมหึมาของ ศูนย์ข้อมูลต่าง ๆ เหล่านั้นได้ หรือถ้าคุณเป็นสมาชิกเครือข่ายอินเทอร์เน็ตก็สามารถส่งและรับข้อมูล และข่าวสารได้ทั่วโลก เป็นต้น

## 1.3 ประโยชน์ของเทคโนโลยีคอมพิวเตอร์

เทคโนโลยีคอมพิวเตอร์ทำงานได้มากมายหลายอย่างจนนับไม่ถ้วน แต่เมื่อรวมเข้าเป็น หมวดหม่แล้ว สามารถใช้คอมพิวเตอร์ให้ทำงานได้ 3 ประเภท คือ

1. ทำหน้าที่เกี่ยวกับการคำนวณทุกชนิด เช่น บวก ลบ คูณ หาร ทำตารางทุกชนิด และ คำนวณตามวิธีทางคณิตศาสตร์ทุกอย่าง

่ 2. ทำหน้าที่ทดสอบความสัมพันธ์ระหว่างข้อมูลประเภทต่าง ๆ โดยการหาค่าเปรียบเทียบ

3. เก็บข้อมูลและนำข้อมูลออกมาใช้

ึการทำงานที่ได้กล่าวมาแล้วนี้ คนก็สามารถทำได้ทุกอย่าง แต่เครื่องคอมพิวเตอร์เก่งกว่า ึ คนตรงที่เทคโนโลยีคอมพิวเตอร์สามารถทำได้รวดเร็วกว่า ทำได้ถูกต้องและแม่นยำกว่าคนมาก

เทคโบโลยีคอมพิวเตอร์สามารถทำโจทย์คณิตศาสตร์ที่ซับซ้อนให้เสณ้จได้ภายในเวลา เพียงหนึ่งวินาทีเท่านั้น ปัญหาเดียวกันนี้ ให้คนทำคงกินเวลาหลายชั่วโมง คอมพิวเตอร์สามารถ ้ทำงานได้อย่างถูกต้อง ตามที่พบความผิดพลาดที่เกิดขึ้นจากการทำงานของคอมพิวเตอร์นั้น มีน้อยมาก ราวหนึ่งในล้านทีเดียว ส่วนความแม่นยำนั้นคนสู้คอมพิวเตอร์ไม่ได้ คอมพิวเตอร์ทำตามคำสั่งที่คน ้สั่งอย่างถกต้องและอย่างไม่ผิดพลาดถ้าสั่งถก ผลออกมาเชื่อได้ร้อยเปอร์เซ็นต์ นอกจากนี้ ้ คอมพิวเตอร์สามารถเก็บข้อมลไว้ได้มากมาย คนกับเทคโนโลยีคอมพิวเตอร์จะแตกต่างกันมาก ้อย่างเห็นได้ชัดตรงที่เมื่อบอกให้ทั้งคนและเทคโนโลยีคอมพิวเตอร์คูณเลขห้าสิบหลักพร้อม ๆ กัน

#### 1.4 องค์ประกอบของระบบคอมพิวเตอร์

ี ครรชิต มาลัยวงศ์ และโกสับต์ เทพสิทธิทราภรณ์ (2542 · 66-84) กล่าวไว้ว่าเทคโนโลยี ้คอมพิวเตอร์ประกอบด้วยองค์ประกอบสำคัญ 3 ส่วน คือ

1. ฮาร์ดแวร์ (Hardware) คือ ส่วนที่มองเห็นจากภายนอก ได้แก่ จอภาพ ตัวเครื่อง แป้นพิมพ์ และเครื่องพิมพ์แบบต่าง ๆ อุปกรณ์รับส่งข้อมูล ระบบอิเล็กทรอนิกส์ภายในเครื่อง ตลอดจนสายใฟและสิ่งที่จับต้องใด้ ซึ่งมีหน่วยประมวลผลกลางเรียกว่าซีพียู (CPU) หรือ โพรเซสเซอร์ (Processor) เป็นองค์ประกอบส่วนหนึ่งของคอมพิวเตอร์ ซึ่งถือ ใด้ว่าเป็นสมองของ ี คอมพิวเตอร์ หน่วยประมวลผลกลางนี้ประกอบด้วยวงจรทางไฟฟ้ามากมาย อย่บนแผ่นซิลิกอนชิป ซึ่งมีขนาดเล็กมากมีหน้าที่ประมวลผลตามคำสั่งที่เขียนไว้ในโปรแกรม รับส่งข้อมลโดยติดต่อกับ หน่วยความจำภายในเครื่อง ติดต่อรับส่งข้อมลกับฝ้ใช้โดยผ่านหน่วยรับข้อมลและหน่วยแสดงผล ้ย้ายข้อมลและคำสั่งจากหน่วยงานหนึ่งไปยังอีกหน่วยงานหนึ่ง

้ส่วนประกอบของหน่วยประมวลผลกลางประกอบด้วย 2 หน่วยย่อย คือ

1.1 หน่วยคำนวณเลขคณิตและตรรกวิทยา (Arithmetic and logical unit : ALU) ี การทำงานของหน่วยคำนวณคณิตและตรรกวิทยา มี 2 หน้าที่ คือ การดำเนินงานเชิงเลขคณิต (Arithmetic operation) ทำหน้าที่ในการคำนวณ ได้แก่ การบวก ลบ คูณ หาร และการดำเนินงานเชิง ตรรกวิทยา (Logical operation) ทำหน้าที่เปรียบเทียบระหว่างข้อมูลมีการทดสอบตามเงื่อนใข มากกว่า นักยกว่า

1.2 หน่วยควบคุม (Control unit) มีหน้าที่ในการสั่งงานและประสานงานการ ้คำเนินการทั้งหมดของระบบ ได้แก่ ควบคุมอุปกรณ์นำข้อมูลเข้าและอุปกรณ์แสดงผล ตัดสินใจใน ึการนำ ข่าวสารใดเข้าและออกจากแหล่งเก็บ (หน่วยความจำ) – กำหนดเส้นทางการส่งข่าวสารจาก ้ แหล่งเก็บ (หน่วยความจำ) ไปยังหน่วยคำนวณเลขคณิตและจากหน่วยคำนวณเลขคณิตไปยังแหล่ง ้เก็บ (หน่วยความจำ) มีหน่วยที่ทำหน้าที่ในการถอดรหัสว่าจะให้เครื่องคอมพิวเตอร์ทำอะไร และ

้ควบคุมการถอดรหัสให้เป็นไปตามขั้นตอนการทำงานเพื่อให้ได้ผลลัพธ์ออกมา การทำงานของ หน่วยควบคุมนี้จะอยู่ภายใต้คำสั่งของโปรแกรมที่เก็บไว้ในหน่วยความจำหลัก

หน่วยเก็บข้อมูลสำรอง อาจเรียกอีกอย่างว่าเป็นสื่อบันทึกข้อมูล (Media) เป็นที่พักเก็บ ้ข้อมูลหรือโปรแกรมที่ยังไม่ถูกเรียกใช้งานโดยซีพียู เพื่อเตรียมนำเข้าสู่หน่วยความจำภายในเครื่อง เมื่อมีการเรียกใช้งานโดยซีพีย นอกจากนี้ยังเป็นหน่วยที่ใช้เก็บผลลัพธ์ที่ได้จากการประมวลผลด้วย ่ ซึ่งข้อมูลที่เก็บอยู่ในหน่วยเก็บข้อมูลนี้ จะเป็นข้อมูลที่ถูกเก็บอย่างถาวรไม่ลบเลือนไป โดยง่ายแต่ ี่ สามารถทำการปรับปรุง หรือเปลี่ยนแปลงข้อมูลในหน่วยเก็บข้อมูลนี้ได้ สามารถแบ่งหน่วยเก็บข้อมูล ตามลักษณะการเข้าถึงข้อมูลได้ 2 ลักษณะ คือ แบบเข้าถึงข้อมูลแบบลำดับ (Sequential access media) เป็นสื่อที่ต้องมีการจัดเก็บและเรียกใช้ข้อมูลโดยการเรียงตามลำดับ ได้แก่ เทปแม่เหล็ก (Magnetic tape) และแบบเข้าถึงข้อมลที่ต้องการได้โดยตรง (Direct access media) โดยไม่ต้องอ่าน เรียงลำดับ ได้แก่ ถานแม่เหล็ก (Maginetic disk) ซึ่งประกอบด้วย ดิสเกต (Diskette) หรือเรียกอีกอย่าง ว่าฟล็อปปี้ดิสก์ (Floppy disk) และฮาร์ดดิสก์ (Hard disk) และซีดีรอม (CD-ROM)

2. ซอฟต์แวร์ (Software) คือ โปรแกรมและคำสั่งต่าง ๆ ที่ใช้สำหรับสั่งให้เครื่อง ้ คอมพิวเตอร์ทำงานให้เรา การสั่งให้เครื่องคอมพิวเตอร์ทำงานนั้นจำเป็นจะต้องใช้ภาษาเป็นตัวกลาง ี สำหรับสื่อสารให้เครื่องคอมพิวเตอร์เข้าใจ และซอฟต์แวร์ แบ่งออกเป็น 2 ประเภท คือ ซอฟต์แวร์ ระบบ (System software) และซอฟต์แวร์ประยกต์ (Application software) องค์ประกอบด้าน ี ซอฟต์แวร์หรือคอมพิวเตอร์ซอฟต์แวร์ หมายถึง ส่วนของโปรแกรมคอมพิวเตอร์ กระบวนการใน ้การทำงานตลอดจนเอกสารที่เกี่ยวข้องในระบบประมวลผลข้อมลแบบอิเล็กทรอนิกส์ซอฟต์แวร์เป็น ตัวเชื่อมระหว่างผู้ใช้กับเครื่องคอมพิวเตอร์ ซอฟต์แวร์สามารถแบ่งได้เป็น 2 ชนิด คือ ซอฟต์แวร์ สำหรับระบบ และซอฟต์แวร์ประยุกต์

3. ผู้ใช้ (Pepleware) เมื่อมีเครื่องคอมพิวเตอร์และโปรแกรมแล้ว ถ้าขาดผู้ที่ใช้ ้คอมพิวเตอร์เป็นอุปกรณ์ก็ไม่เกิดประโยชน์ ผู้ใช้คอมพิวเตอร์ยังแบ่งตามความสามารถออกเป็น หลายระดับ เช่น พนักงานปฏิบัติการ (Operator) ทำหน้าที่ควบคุมเครื่องคอมพิวเตอร์ โปรแกรมเมอร์ (Programmer) ทำหน้าที่เขียนโปรแกรมให้คอมพิวเตอร์ทำงานตามความต้องการ และนักวิเคราะห์ระบบ (System analyst) ทำหน้าที่วิเคราะห์ระบบงานหาสาเหตุและการแก้ปัญหา วิเคราะห์ความเหมาะสมของการใช้คอมพิวเตอร์ การออกแบบโปรแกรมต้องมีความรู้หลายด้าน ้องค์ประกอบด้านบุคลากรเป็นบุคคล ที่เกี่ยวข้องกับการใช้งานคอมพิวเตอร์เรียกบุคลากรเหล่านี้ว่า ผู้ใช้ หรือยูสเซอร์ (User) บุคลากร แบ่งตามลักษณะงาน ได้ดังนี้

3.1. การวิเคราะห์และออกแบบระบบงานที่ใช้คอมพิวเตอร์ประมวลผล เช่น เจ้าหน้าที่ วิเคราะห์และออกแบบระบบงาน (System analysis and designer) วิศวกรระบบ (System engineer) ู้เจ้าหน้าที่จัดการฐานข้อมูล (Database adminitrator) เป็นต้น

3.2 การพัฒนาและบำรุงรักษาโปรแกรม เช่น เจ้าหน้าที่พัฒนาโปรแกรมประยุกต์ (Application programmer) เจ้าหน้าที่พัฒนาโปรแกรมระบบ (System programmer) เป็นต้น

3.3 การคำเนินการกับเครื่องและอปกรณ์ต่าง ๆ เช่น การบันทึกข้อมลลงสื่อ หรือการ ้ ส่งข้อมลเข้าประมวลผล หรือควบคมการทำงานของระบบคอมพิวเตอร์ เช่น เจ้าหน้าที่บันทึกข้อมล (Data entry operator)

3.4 การพัฒนาและบำรุงรักษาระบบทางฮาร์ดแวร์ เช่น เจ้าหน้าที่ควบคุมการทำงาน ของระบบคอมพิวเตอร์ (Computer operator)

3.5 การบริหารงานในหน่วยประมวลผลข้อมูล ผู้บริหารศูนย์ประมวลผลข้อมูลด้วย ้คอมพิวเตอร์ เป็นต้น

#### 1.5 การใช้งานคอมพิวเตอร์ในสำนักงาน

รุ่งทิวา ศิรินารารัตน์ (2544ก : 13) ใค้กล่าวว่า คอมพิวเตอร์มีขีดความสามารถในการ ประมวลผลรวดเร็ว ถกต้องและแม่นยำ จึงได้มีการนำเอาคอมพิวเตอร์ไปใช้งานในสำนักงานด้าน ์ต่าง ๆ ดังนี้

1. การทำบัญชี ทั้งบัญชีบริษัท ห้างร้าน หรือบัญชีส่วนตัว ย่อมเกี่ยวข้องกับจำนวนตัวเลข ้ค่อนข้างมาก และสะสมไว้ยาวนาน เป็นเดือนหรือเป็นปี การทำบัญชีสมัยก่อนใช้สมุดจดบันทึกใช้ ิสมองของคนในการคิดคำนวณ ปัญหาที่มักเกิดขึ้นเสมอ คือความล่าช้าและขาดความแม่นยำเพราะ ิสมองของคนเวลาทำงานไปนาน ๆ จะอ่อนล้า ทำงานได้ไม่เต็มประสิทธิภาพ จึงได้นำเอาคอมพิวเตอร์ ้เข้ามาใช้งานแทนสมองคน เพราะคอมพิวเตอร์มีความสามารถในการประมวลผลรวดเร็วและแม่นยำ ไม่รู้จักเหน็ดเหนื่อย ทำให้พนักงานบัญชี หรือผู้ทำบัญชีสะดวกมากขึ้น ผิดพลาดน้อยลง

2. การพิมพ์เอกสาร เช่น ใบเสนอราคา รายงาน แบบฟอร์ม จดหมายและเอกสารต่าง ๆ ู้ที่ใช้ในสำนักงาน ในอดีตใช้พิมพ์ดีด หรือพิมพ์ดีดไฟฟ้า ซึ่งช่วยงานได้ดีในระดับที่น่าพอใจ ต่อมา เมื่อมีการนำคอมพิวเตอร์มาใช้ ได้มีการสร้างซอฟต์แวร์ประเภทพิมพ์เอกสาร หรือ Word processing เป็นโปรแกรมสำเร็จรูปที่ใช้งานในสำนักงานได้ทั่วไป เช่น เวิร์ดจุฬาฯ เวิร์ดราชวิถี เวิร์ดสตาร์ และ ใมโครซอฟต์เวิร์ค เป็นต้น โปรแกรมพิมพ์เอกสารเหล่านี้ได้รับความนิยมมาก เพราะสามารถจัด หน้าเอกสารได้สวยงาม แก้ไขได้ง่ายทำสำเนาได้ไม่จำกัด ทั้งยังสามารถตกแต่งเอกสารให้น่าอ่านได้ และใด้มีการพัฒนาโปรแกรมเวิร์ครุ่นใหม่ ๆ ให้มีประสิทธิภาพสูงขึ้นอยู่ตลอดเวลา

3. การจัดเก็บข้อมูล ข้อมูล (Data) ที่เกิดขึ้นในสำนักงานถือเป็นส่วนสำคัญที่จะ ผลักดัน ให้องค์กรรักษาสถานภาพไว้ได้และพัฒนาต่อไปในอนาคต โดยทั่วไปข้อมูลมาจากทุก ๆ ฝ่ายที่ ้เกี่ยวข้องกับสำนักงาน เช่น ฝ่ายขายจะมีข้อมูลของลูกค้า ฝ่ายบุคคลมีข้อมูลเกี่ยวกับพนักงา ฝ่ายผลิต ้มีข้อมูลรายละเอียดเกี่ยวกับผลิตภัณฑ์ เป็นต้น ข้อมูลเหล่านั้นเก็บไว้ในรูปเอกสารกระดาษในตู้ ้ เอกสาร ปัจจบันเมื่อได้นำคอมพิวเตอร์มาใช้ มีการพิมพ์หรือนำข้อมลเข้าไปเก็บไว้ในหน่วยความจำ ี ของคอมพิวเตอร์ ในรูปแบบของแฟ้มข้อมูลอิเล็กทรอนิกส์ ซึ่งมีขนาดเล็กแต่จุข้อมูลได้มาก ค้นหาง่าย ประหยัดเนื้อที่จัดเก็บ และปรับปรงแก้ไขได้สะควกรวดเร็ว

4. การออกแบบสถาปัตยกรรม ง่านด้านออกแบบสถาปัตยกรรม เช่น ออกแบบบ้าน ้อาคาร เครื่องจักรกล และสินค้าต่าง ๆ ใค้มีการนำเอาคอมพิวเตอร์เข้ามาช่วยในการคำนวณและ ร่างแบบ ซึ่งสถาปนิกหรือวิศวกรรม นิยมใช้กันมาก เพราะช่วยให้งานที่ยุ่งยากซับซ้อนง่ายขึ้น ้การเปลี่ยนแบบหลาย ๆ แบบ เพื่อให้ลกค้าหรือเจ้าของโครงการเลือก ก็ทำได้รวดเร็ว

5. การบันเทิงและข่าวสาร คอมพิวเตอร์ในด้านการบันเทิงที่ชัดเจนที่สด คือ เกม ้ คอมพิวเตอร์ ซึ่งมีอยู่มากมาย และมีผู้พัฒนาเกมใหม่ ๆ ออกมาอย่างสม่ำเสมอ เกมคอมพิวเตอร์บาง ชนิดให้ทั้งความร้และความบันเทิง (Edutainment) นอกจากนี้สถานีวิทย โทรทัศน์ได้เข้าร่วมกับ ้เครือข่ายคอมพิวเตอร์นำเสนอรายการผ่านคอมพิวเตอร์แทนที่จะผ่านเครื่องรับวิทยุ โทรทัศน์อย่าง เดียว

6. การศึกษาได้มีการนำเอาคอมพิวเตอร์มาช่วยงานด้านการศึกษามากขึ้นและมีแนวโน้ม ว่าการศึกาในอนาคตต้องใช้คอมพิวเตอร์เป็นเครื่องมือสำคัญในการเรียนรู้ค้นคว้าและสร้างความรู้ใหม่ ๆ คอมพิวเตอร์ในโรงเรียนเป็นก้าวแรกที่ผู้บริหารการศึกษาได้นำเอาคอมพิวเตอร์มาใช้ โดยการเปิด ิสอนวิชาคอมพิวเตอร์ในสถาบันการศึกษา ห้องสมุดได้นำระบบคอมพิวเตอร์มาใช้ในการสืบค้น ข้อมูล ใค้มีการพัฒนาโปรแกรมคอมพิวเตอร์ช่วยสอนเพื่อให้ผู้เรียนด้วยตนเอง และมีการเชื่อมต่อ ้อินเทอร์เน็ต เพื่อเป็นช่องทางในการแสวงหาความรู้ใหม่ ๆ จากแหล่งข้อมูลทั่วโลก

#### 1.6 บทบาทของเทคโนโลยีคอมพิวเตอร์ในสำนักงาน

้บทบาทของเทคโนโลยีคอมพิวเตอร์ในสำนักงาน สำนักงานแทบทกสำนักงานมี คอมพิวเตอร์ใช้อย่างน้อย 1 เครื่องขึ้นไป เพื่อช่วยงานด้านต่าง ๆ ยิ่งทุกวันนี้มีบริษัทที่เชี่ยวชาญด้าน ซอฟต์แวร์ ผลิตซอฟต์แวร์สำหรับใช้งานในสำนักงาน เป็นโปรแกรมสำเร็จรูป เช่น ไมโครซอฟต์ ้ออฟฟิศทำให้ได้รับความนิยมจากผู้ใช้อย่างแพร่หลาย เพราะเป็นโปรแกรมที่ใช้งานง่าย และมี ประสิทธิภาพเหมาะกับงานสำนักงานทั่ว ๆ ไป บทบาทของคอมพิวเตอร์ในสำนักงานมีหลาย ำไระเกท ดังนี้

1 - บทบาทของเทคโนโลยีคอมพิวเตอร์ในงานฝ่ายบริหาร คือ การวางแผนและการ ้ตัดสินใจเกี่ยวกับงานทั้งหมดในสำนักงาน จำเป็นต้องใช้คอมพิวเตอร์ช่วยงานด้านต่าง ๆ เช่น การ ้เรียกคูข้อมูลของฝ่ายต่าง ๆ การพิมพ์จดหมาย คำสั่ง นัดหมาย นามบัตร และการติดต่อประสานงาน กับแต่ละฝ่าย

่ 2. บทบาทของเทคโนโลยีคอมพิวเตอร์ในงานด้านบคคล ฝ่ายบคคลในสำนักงานต้อง ้ทำหน้าที่คแลข้อมลทกอย่างเกี่ยวกับบคลากร จำเป็นต้องใช้คอมพิวเตอร์เข้ามาช่วยด้านการจัดเก็บ ข้อมลพนักงาน การประกาศรับสมัครงาน การพิมพ์รายงาน การพิมพ์หนังสือรับรอง การทำ ้ แบบฟอร์มต่าง ๆ และการทำหนังสือถึงหน่วยงานอื่น ๆ เป็นต้น

3. บทบาทของเทคโนโลยีคอมพิวเตอร์ในงานด้านการตลาด ฝ่ายการตลาดมีหน้าที่ ิสร้างยอดขาย หรือหารายได้เข้าส่องค์กร คอมพิวเตอร์เข้ามามีบทบาทต่อฝ่ายขายหลายประการ เช่น ้การทำแบบฟอร์มใบรับ-ส่งสินค้า การทำบันทึกข้อมลลกค้า การทำตารางนัดหมายลกค้า การทำบัญชี รับ-ส่งเงิน การทำแบบสอบถาม สัมภาษณ์หรือสำรวจตลาด พิมพ์รายงานการขายสินค้า พิมพ์ ้นามบัตร และออกหนังสือต่าง ๆ เป็นต้น

4. บทบาทของเทคโนโลยีคอมพิวเตอร์ในงานการเงินและบัญชี สมัยก่อนใช้เครื่องคิดเลข หรือคำนวณตัวเลขต่าง ๆ ด้วยมือ ทำให้เสียเวลามาก และขาดความแม่นยำ เมื่อได้นำเอาคอมพิวเตอร์ ้ เข้ามาช่วยงานต่าง ๆ สามารถช่วยทำงานให้เร็วขึ้น ถกต้องมากขึ้น เช่น การคำนวณภาษีเงินได้ ้เงินประกันสังคม ค่าล่วงเวลา ค่าแรง โบนัส การพิมพ์หนังสือติดตามหนี้ ทำบัญชีและรายงานต่าง ๆ และทำแบบฟอร์มใบสำคัญต่าง ๆ เป็นต้น

5. บทบาทของเทคโนโลยีคอมพิวเตอร์ในงานด้านประชาสัมพันธ์ โดยใช้คอมพิวเตอร์ ้เข้ามาช่วยในด้านต่าง ๆ คือ พิมพ์ประกาศและกำหนดการ ทำแบบฟอร์ม และเอกสารหรือหนังสือถึง ำหน่วยงานต่าง ๆ ทั้งภายในและภายนอก

## 1.7 การประยกต์ใช้เทคโนโลยีคอมพิวเตอร์

เตชา อัศวสิทธิถาวร (2547 : 13) ได้กล่าวถึง การประยุกต์ใช้เทคโนโลยีคอมพิวเตอร์ ้มาช่วยปฏิบัติงานในด้านต่าง ๆ อย่างมีประสิทธิผล มีมากมายหลานด้าน ได้แก่ การประยุกต์ใช้ในงาน ี สำนักงาน เพื่อให้งานในสำนักงานมีประสิทธิภาพสูงขึ้น คือ ทำให้งานมีความสะดวกรวดเร็ว ถูกต้อง แม่นยำ สามารถทำฉบับซ้ำได้จำนวนมาก เป็นต้น

้ครรชิต มาลัยวงศ์และโกสันต์ เทพสิทธิทราภรณ์ (2542 :14-29) ได้กล่าวถึง การใช้ ้เทคโนโลยีคอมพิวเตอร์ในการคำเนินงานต่าง ๆ ดังนี้

1. งานธุรกิจ ใช้เทคโนโลยีคอมพิวเตอร์ในการทำบัญชีต่าง ๆ จัดทำรายชื่อลูกค้าและ เลขประจำตัวผู้เสียภาษีตลอดจนรายการที่ลูกค้าเหล่านี้ซื้อสินค้าไป ที่ใช้ประจำกี่คืองานประมวลคำ ใด้แก่ การพิมพ์จดหมายโต้ตอบ การทำรายงาน การใช้เทคโนโลยีคอมพิวเตอร์ติดต่อกับตลาด หลักทรัพย์ เป็บต้บ

่ 2. งานธนาคาร เทคโนโลยีคอมพิวเตอร์เป็นเครื่องมือที่มีความสำคัญต่อการดำเนินงาน ี ของธนาคารมาก เช่น การฝากถอนเงินแก่ลูกค้าผ่านตู้เอทีเอ็ม และการฝากถอนเงินที่สำนักงานใหญ่ ้ และที่สาขาเองแล้ว ธนาคารยังใช้เทคโนโลยีคอมพิวเตอร์คิดดอกเบี้ยให้กับผ้ฝากเงิน ใช้ในงาน ึบริการอื่น เช่น การโอนเงินระหว่างบัญชี การชำระค่าโทรศัพท์ ค่ากระแสไฟฟ้า และค่าบริการ ี สาธารณปโภคอื่น ๆ

3. งานวิทยาศาสตร์ เทคโนโลยีคอมพิวเตอร์มีประโยชน์โดยตรงต่องานด้านวิทยาศาสตร์ เทคโนโลยีคอมพิวเตอร์นั้นมีความหมายว่าเครื่องคำนวณอยู่แล้ว ส่วนการค้นคว้าและทดลองทาง ์ วิทยาศาสตร์ก็เป็นงานที่เกี่ยวกับการคำนวณต่าง ๆ มากมาย

4. งานด้านการแพทย์ งานด้านสาธารณสุขและการแพทย์ในปัจจุบันมีการใช้เทคโนโลยี ้คอมพิวเตอร์ช่วยทำงานต่าง ๆ เช่น งานทะเบียน การเงิน สถิติ และยังเป็นอปกรณ์สำหรับตรวจ รักนาโรคได้ด้วย

5. เทคโนโลยีคอมพิวเตอร์ในสถานศึกษา การใช้เทคโนโลยีคอมพิวเตอร์ในสถานศึกษา ้ เช่น โรงเรียนนั้นมีหลายด้านด้วยกัน งานสำคัญก็คือกรใช้ทางด้านการเรียนการสอน และงานอื่น ๆ อีกมากมาย เช่น งานทะเบียนนักเรียน งานด้านห้องสมดโรงเรียน

6. เทคโนโลยีคอมพิวเตอร์ในงานอุตสาหกรรม การผลิตสินค้าอุตสาหกรรมในประเทศ ไทยนั้นแต่เดิมมุ่งใช้แรงงานคนไทยเป็นสำคัญ ต่อมาเมื่อค่าแรงสูงขึ้น โรงงานอุตสาหกรรมหลาย ้แห่งก็เริ่มเปลี่ยนไปใช้เทคโนโลยีคอมพิวเตอร์ควบคุมการผลิตแทนการใช้แรงงาน เช่น โรงงานทอ ผ้าใช้เทคโนโลยีคอมพิวเตอร์ควบคุมการทอผ้า การย้อมสี ปักลวดลาย การควบคุมด้วยระบบ เทคโนโลยีคอมพิวเตอร์ทำให้ได้สินค้าที่มีคุณภาพดีเป็นที่ยอมรับในนานาประเทศ

7. งานคมนาคมและสื่อสาร หน่วยงานที่รับผิดชอบด้านการคมนาคมได้นำเทคโนโลยี ี คอมพิวเตอร์มาใช้ในการจองที่นั่งแล้ว การเดินทางโดยรถยนต์โดยสาร รถไฟ หรือเครื่องบิน เวลานี้ พนักงานขายบัตรโดยสารจะใช้เทคโนโลยีคอมพิวเตอร์ตรวจสอบได้ทันทีว่า วันและเวลาที่ต้องการ ้เดินทางนั้นมีที่นั่งว่างหรือไม่ แม้แต่ที่สนามบินทุกแห่งนั้นมีศูนย์ควบคุมจราจรทางอากาศ เจ้าหน้าที่ ในศูนย์นั้นจะใช้เทคโนโลยีคอมพิวเตอร์บันทึกตรวจสอบเที่ยวบิน และกำหนดเวลาที่เครื่องบินจะ ้มาลง เมื่อเครื่องบินใกล้ถึงสนามบินเจ้าหน้าที่ที่หอควบคุมการบินและนักบินจะติดต่อกันทางวิทยุ ขณะเดียวกันจะใช้เทคโนโลยีคอมพิวเตอร์ตรวจสอบความพร้อมของลานวิ่งที่เครื่องบินจะร่อนลง พร้อมกันนั้นก็จัดระบบบริการต่าง ๆ ให้แก่เครื่องบินลำนั้น พร้อมกับตำแหน่งและทิศทางที่เครื่องบิน าะลงได้อย่างรวดเร็ว

ี่ 8. งานวิศวกรรมและสถาปัตยกรรม สถาปนิกและวิศวกรออกแบบอาคารและสิ่งก่อสร้าง ้อื่น ๆ จนกระทั่งกำหนดการทำงานออกมาให้ผู้ควบคุมโครงการใช้ในการดำเนินงานด้วยเทคโนโลยี คอมพิวเตอร์

9. เทคโนโลยีคอมพิวเตอร์ในงานราชการ หน่วยงานราชการของไทยเป็นผู้ที่ใช้เทคโนโลยี ้คอมพิวเตอร์อย่างกว้างขวาง จนอาจกล่าวได้ว่าเป็นผ้ใช้เทคโนโลยีคอมพิวเตอร์รายใหญ่ที่สดของ ประเทศ หน่วยงานราชการเกือบทุกแห่งนิยมใช้เทคโนโลยีคอมพิวเตอร์ในการพิมพ์เอกสาร และ ึการทำบัญชีต่าง ๆ มีบางแห่งที่ใช้เทคโนโลยีคอมพิวเตอร์ในการสื่อสาร สั่งงาน หรือฝากข้อความถึง ้กัน ปัจจุบันหน่วยราชการที่ใช้เทคโนโลยีคอมพิวเตอร์ช่วยงานด้านต่าง ๆ อย่างกว้างขวางมีมาก ้ด้วยกับ เช่น กระทรวงศึกษาธิการ กระทรวงมหาดไทย กระทรวงการคลัง กรมสรรพากร กรม อุตุนิยมวิทยา กรมการขนส่งทางบก หน่วยงานรัฐวิสาหกิจ กระทรวงวิทยาศาสตร์เทคโนโลยีและ ้สิ่งแวดล้อม เป็นต้น

## 1 8 ประโยชน์ของการใช้เทคโนโลยีคอมพิวเตอร์ในสำนักงาน

ประโยชน์ของการใช้เทคโนโลยีคอมพิวเตอร์ในสำนักงาน ดังนี้

1. ประสิทธิภาพการทำงานคีขึ้น เพราะการใช้อุปกรณ์สำนักงานและคอมพิวเตอร์ช่วย ้ทำงานที่ยาก ๆ และใช้เวลามาก ให้ใช้เวลาสั้นลง มีความถูกต้อง และแม่นยำสูง เช่น การคำนวณภาษี ี การทำบัญชีเงินเดือน และการคิดราคาซื้อ-ขาย เป็นต้น งานเหล่านี้สามารถทำได้ด้วยคน ๆ เดียว และสำเร็จในเวลาอันสั้นได้ นับเป็นประโยชน์ที่สำคัญที่สดของการนำคอมพิวเตอร์มาใช้ในสำนักงาน

2. ประหยัดค่าใช้จ่าย สำนักงานอัตโนมัติช่วยประหยัดค่าใช้จ่ายขององค์กรโดยรวม ได้มาก อันเนื่องมาจากการใช้อุปกรณ์ร่วมกัน การทำงานก็เร็วขึ้น ปริมาณงานได้มากขึ้น ตัวอย่าง ึ่งากการสำรวงบริษัทที่ใช้คอมพิวเตอร์ในสำนักงาน 400 บริษัทในประเทศสหรัฐอเมริกา พบว่า สามารถประหยัดค่าใช้จ่ายลงได้อย่างมาก โดยงานด้านการจัดเก็บข้อมูลของข้อมูลของบริษัทขนาด เล็กลดค่าใช้จ่ายลงได้มากถึงร้อยละ 27 งานด้านพิมพ์เอกสารลดค่าใช้จ่ายลงได้ถึงร้อยละ 27.5 เป็น ด้บ

3. ใด้เปรียบคู่แข่ง องค์กรเอกชนที่มุ่งหากำไร เช่น บริษัท ห้างหุ้นส่วน และร้านค้า เป็น ้ต้น ที่มีสำนักงานอัตโนมัติย่อมได้เปรียบในการแข่งขันทุกด้าน เช่น การออกแบบอาคาร หากใช้ ้คอมพิวเตอร์ช่วย ย่อมจะใด้แบบที่สวยงาม รวดเร็ว หากใช้โปรแกรมทางด้านบัญชีคอมพิวเตอร์ ้ทำงานช่วยจะเสร็จเร็วกว่าการคำนวณเองด้วยสมองคน ซึ่งแน่นอนว่า หากองค์กรใดยังไม่ใช้ คอมพิวเตอร์ในสำนักงานย่อมเสียเปรียบค่แข่ง

4. สร้างภาพลักษณ์ องค์กรใดที่นำเทคโนโลยีคอมพิวเตอร์มาใช้ในสำนักงาน มี ้ เทคโนโลยีที่ก้าวหน้า สร้างความภาคภูมิใจให้แก่พนักงานในองค์กร และสายตาของผู้ที่มองเห็น ้องค์กรจะยกย่อง ชื้นชม และยอมรับว่าเป็นองค์กรชั้นนำในสาขาธุรกิจนั้น ๆ

#### 1.9 องค์ประกอบของการนำเทคโนโลยีคอมพิวเตอร์มาใช้ในสำนักงาน

ึการพัฒนาสำนักงานได้นั้นจะต้องคำนึงถึงองค์ประกอบต่าง ๆ 2 ประการ คือ ด้านบุคลากร ู้ที่ใช้เทคโนโลยีคอมพิวเตอร์ งานหรือกิจกรรมของเทคโนโลยีคอมพิวเตอร์

1. องค์ประกอบด้านบุคลากร ผู้ใช้เทคโนโลยีคอมพิวเตอร์ โดยเริ่มตั้งแต่เจ้าของกิจการ หรือเจ้าขององค์กร พนักงานระดับบริหาร หรือผู้จัดการ พนักงานระดับหัวหน้า พนักงานทั่วไป ้ตลอดจนนักวิชาชีพต่าง ๆ ที่เกี่ยวข้องกับองค์กร บุคลากรเหล่านี้เป็นส่วนหนึ่งในองค์กรอยู่แล้ว โดย เป็นคนเดิมหรือคนเข้ามาทำงานใหม่ มีหน้าที่สร้างและใช้เทคโนโลยีคอมพิวเตอร์ ดังนั้นทุกคนต้อง ใค้รับการอบรมและพัฒนาให้มีความรู้ ความเข้าใจ และสามารถทำงานในเทคโนโลยีคอมพิวเตอร์ ใค้อย่างชำนาญ เช่น การจัดทำ จดหมายและส่งจดหมายไปยังลูกค้า ทุกคนในสำนักงานควรจัดส่ง ไปรษณีย์อิเล็กทรอนิกส์หรืออีเมล์ได้ แทนการเขียนแล้วส่งไปทางไปรษณีย์แบบเดิม เป็นต้น

่ 2. งานหรือกิจกรรมที่ใช้เทคโนโลยีคอมพิวเตอร์ งานหรือกิจกรรมต่าง ๆ ในสำนักงาน ้จำเป็นต้องมีการจัดสรรออกเป็นหมวดหมู่อย่างชัดเจน เพื่อจะได้จัดการนำเทคโนโลยีต่าง ๆ มา ประยุกต์ใช้ได้อย่างถูกต้องและเป็นระบบ โดยงานที่จำเป็นต้องได้รับการจัดระบบในสำนักงาน มี ี ดังนี้ การบันทึกเสียงตามคำบอก (Dictation) จากเดิมเลขานุการผู้บริหารใช้ชวเลขจดตามคำบอก ควรเปลี่ยนเป็นการใช้อุปกรณ์บันทึกเสียงตามคำบอกแล้วนำไปถอดพิมพ์เป็นข้อความทาง ี คอมพิวเตอร์ได้ การพิมพ์และแก้ไขคำผิด หรือดัดแปลงเอกสาร (Text editing) งานชนิด นี้ถ้าใช้วิธี ้เคิม ๆ แบบเก่า ต้องออกแบบตัวพิมพ์ ทำด้วยมือนั้นมีความยุ่งยากมาก ปัจจุบันสามารถใช้โปรแกรม ้ คอมพิวเตอร์ประเภทประมวลผลคำจัดการแก้ไข ปรับปรุง ตัดต่อ จัดหน้าเอกสาร และรูปภาพได้ อย่างสะดวก รวดเร็วและสวยงาม ไปรษณีย์อิเล็กทรอนิกส์ หรืออีเมล์ (Electronic mail : E-mail) ้เป็นการส่งจดหมาย เอกสาร รูปภาพ ไปยังองค์กรอื่น หรือภายในหน่วยงาน แทนส่งด้วยกระดาษ ี่ สามารถใช้คอมพิวเตอร์ส่งผ่านระบบที่เรียกว่า อินเทอร์เน็ต หรืออินทราเน็ตได้ แฟ้มอิเล็กทรอนิกส์ (Electronic filing) เป็นวิธีการจัดเก็บเอกสาร เช่น จดหมายเข้า-ออกประวัติพนักงาน รายการสินค้า หนังสือเอกสารต่าง ๆ แทนที่เก็บเข้าตู้เอกสารเป็นตู้ ๆ เป็นจัดพิมพ์แล้วเก็บไว้ในแถบแม่เหล็ก ้ คอมพิวเตอร์ เวลาต้องการค้นหานำมาเรียกใช้งานผ่านอปกรณ์คอมพิวเตอร์ได้ จะประหยัดเนื้อที่

จัดเก็บเอกสารได้มาก การนัดหมาย(Calendaring) เป็นการบันทึกการนัดหมายต่าง ๆ เช่น นัด ประชุมลูกค้า นัดประชุมผู้บริหาร และนัดส่งสินค้า เป็นต้น แต่เดิมจะใช้กระดาษ หรือกระดาษขาว เขียน ข้อความไว้ ถ้าเป็นคอมพิวเตอร์ใช้โปรแกรมคอมพิวเตอร์บันทึกตารางนัดหมาย และมี ิ สัญญาณเตือน เมื่อถึงกำหนด การกำหนดเวลา (Scheduling) เป็นการใช้เทคโนโลยีคอมพิวเตอร์ ้ตรวจสอบเวลาว่างว่าแต่ละวันพนักงานคนนั้น ๆ มีเวลาว่างช่วงไหน เพื่อได้กำหนดการประชมหรือ นัดหมาย โดยไม่ต้องคอยโทรศัพท์ถาม การคำนวณตัวเลข (Arithmetic computation) เป็บการ ้คำนวณตัวเลข ง่าย ๆ บวก ลบ คูณ หาร หาเปอร์เซ็นต์ ร้อยละ เป็นต้น การจัดทำภาพกราฟิก เป็นการนำเสนอข้อมูลด้วยรูปภาพ ตารางแผนภูมิ เป็นต้น สามารถใช้โปรแกรม (Graphics) ี สำเร็จรูปคอมพิวเตอร์ช่วยทำงานกราฟิก และพิมพ์ออกทางเครื่องพิมพ์ใด้ ตารางคำนวณ (Spread sheet) เป็นการใช้โปรแกรมคอมพิวเตอร์ช่วยในการคำนวณอย่างง่าย ๆ เช่น กำไร-ต้นทนสินค้า ทำ บัญชีอย่างง่าย จัดเก็บข้อมูลอย่างง่าย ใช้โปรแกรมคำนวณ (Excel) ฐานข้อมูล (Database) เป็นงาน ที่สำนักงานในองค์กรหรือสำนักงานอย่างหนึ่ง ใช้ในการจัดเก็บข้อมล เช่น ลกค้า ผลิตภัณฑ์ ้ จัดการฐานข้อมูลที่ไครับความนิยมได้แก่โปรแกรมจัดการ บุคลากร เป็นต้น โปรแกรม จานข้อมล (Access) ระบบสนับสนน การตัดสินใจ(Decision support system) เป็นการใช้โปรแกรม ้คอมพิวเตอร์เข้ามาช่วยในการตัดสินใจบางสิ่งบางอย่างอาจสร้างด้วยสเปรคซีดได้ การปฏิบัติงาน แบบผสมผสาน (Integrated tasks) เป็นการใช้โปรแกรมคอมพิวเตอร์โปรแกรมเดียว ใช้งานได้ หลายอย่าง ทั้งพิมพ์เอกสาร ฐานข้อมูล คำนวณ เป็นต้น การเรียงพิมพ์ด้วยแสง (Phototype setting) ใช้ในวงการสิ่งพิมพ์ที่เรียกว่ากราฟิกคอมพิวเตอร์โดยใช้แสงถ่ายภาพลงไปบันทึกไว้ในแถบแม่เหล็ก ี สำหรับเตรียมการพิมพ์หรือทำต้นฉบับ การทำรูปแบบเอกสารต่าง ๆ (Forms design) งานออกแบบ เอกสาร เช่น นามบัตร โลโก้ โปสเตอร์ แผ่นพับ เป็นต้น เพื่อนำมาใช้ในสำนักงาน ปัจจุบันมีระบบ ิ การพิมพ์แบบตั้งโต๊ะ (Desktop) publishing) เข้ามาช่วยให้ทำงานได้อย่างรวดเร็ว สวยงาม ทั้งยัง ี่ สามารถพิมพ์ทางเครื่องพิมพ์สีใช้ได้เลย ไม่ต้องผ่านขั้นตอนโรงพิมพ์ก็ได้ การประชุมทางไกลด้วย ้ระบบคอมพิวเตอร์ เป็นการใช้คอมพิวเตอร์เป็นอุปกรณ์ช่วยในการสื่อสาร โดยมีกล้องดิจิตอล แปลงสัญญาณภาพให้เป็นข้อมูลคอมพิวเตอร์ แล้วส่งไปตามเครือข่ายโทรคมนาคม ส่งไปยัง คอมพิวเตอร์ของผู้รับที่อยู่ไกลออกไป

## ่ 2. แนวคิดเกี่ยวกับองค์การบริหารส่วนตำบล

โกวิทย์ พวงทอง (2548 : 240-244) เมื่อ พ.ศ. 2537 ได้มีการประกาศใช้พระราชบัญญัติ ิสภาพตำบลและองค์การบริหารส่วนตำบล พ.ศ. 2537 เป็นกฎหมายที่ได้ใช้จัดระเบียบการบริหารงาน ในตำแหน่งแทนประกาศคณะปฏิวัติ ฉบับที่ 326 ลงวันที่ 13 ธันวาคม 2515 นับตั้งแต่ พ.ร.บ. สภา ตตำ ำเลและองค์การบริหารส่วนตำบล พ.ศ. 2537 มีผลบังคับใช้เมื่อวันที่ 2 มีนาคม 2538 ทำให้มีการปรับ ฐานะการบริหารงานในระดับตำบล โดยเฉพาะการเปลี่ยนแปลงรูปโฉมใหม่ของสภาตำบล ู้<br>ทำ ประเทศออกเป็น 2 รูปแบบ คือ สภาตำบล และองค์การบริหารส่วนตำบล

้องค์การบริหารส่วนตำบล คือ หน่วยการบริหารราชการส่วนท้องถิ่น มีฐานะเป็นนิติบุคคล และราชการส่วนท้องถิ่น จัดตั้งขึ้นตามพระราชบัญญัติสภาตำบลและองค์การบริหารส่วนตำบล พ.ศ. 2537 ซึ่งบีผลใช้บังคับตั้งแต่วับที่ 2 บีบาคม 2538

พระราชบัญญัติสภาตำบลและองค์การบริหารส่วนตำบล พ.ศ. 2537 กำหนดให้สภาตำบลที่ มีรายได้โดยไม่รวมเงินอุดหนุนในปีงบประมาณที่ล่วงมาติดต่อกันสามปีเฉลี่ยไม่ต่ำกว่าปีละหนึ่งแสน ้ห้าหมื่นบาท อาจจัดตั้งเป็นองค์การบริหารส่วนตำบลได้ โดยทำเป็นประกาศของกระทรวงมหาดไทย และให้ประกาศในราชกิจจานเบกษา ซึ่งได้มีการประกาศจัดตั้งในปัจจุบันทั้งสิ้น 6,397 แห่ง แต่ละแห่ง ้กำหนดให้มีโครงสร้างขององค์การบริหารส่วนตำบล ประกอบด้วย

1. สภาองค์การบริหารส่วนตำบล ประกอบด้วยสมาชิกโดยตำแหน่ง ได้แก่ กำนัน ผู้ใหญ่บ้านทุกหมู่บ้าน และแพทย์ประจำตำบล สมาชิกโดยการเลือกตั้ง ได้แก่ สมาชิกที่ได้รับเลือก ิจากราษฎร หม่บ้านละ 2 คน โดยอย่ในตำแหน่งคราวละ 4 ปี สภาองค์การบริหารส่วนตำบล จัดให้มี ประธานสภาและรองประธานสภาคนหนึ่ง เลือกจากสมาชิกสภาองค์การบริหารส่วนตำบลโดย นายอำเภอเป็นผู้แต่งตั้งตามมติของสภาองค์การบริหารส่วนตำบลอยู่ในตำแหน่งคราวละ 2 ปี ินอกจากนั้นให้สภาองค์การบริหารส่วนตำบล เลือกสมาชิกสภาองค์การบริหารส่วนตำบลคนหนึ่งเป็น เลขานการสภาองค์การบริหารส่วนตำบล

2. คณะกรรมการบริหารองค์การบริหารส่วนตำบล ประกอบด้วย กำนัน ผู้ใหญ่บ้านไม่ ้เกิน 2 คน และสมาชิกที่ได้รับเลือกตั้งไม่เกิน 4 คน ซึ่งนายอำเภอเป็นผู้แต่งตั้งตามมติของสมาองค์การ บริหารส่วนตำบล อยู่ในตำแหน่งคราวละ 4 ปี

โครงสร้างองค์การบริหารส่วนตำบลตาม พ.ร.บ.สภาตำบลและองค์การบริหารส่วนตำบล พ.ศ. 2537 (แก้ไขเพิ่มเติม พ.ศ. 2546) แสดงได้ตามภาพประกอบ 2

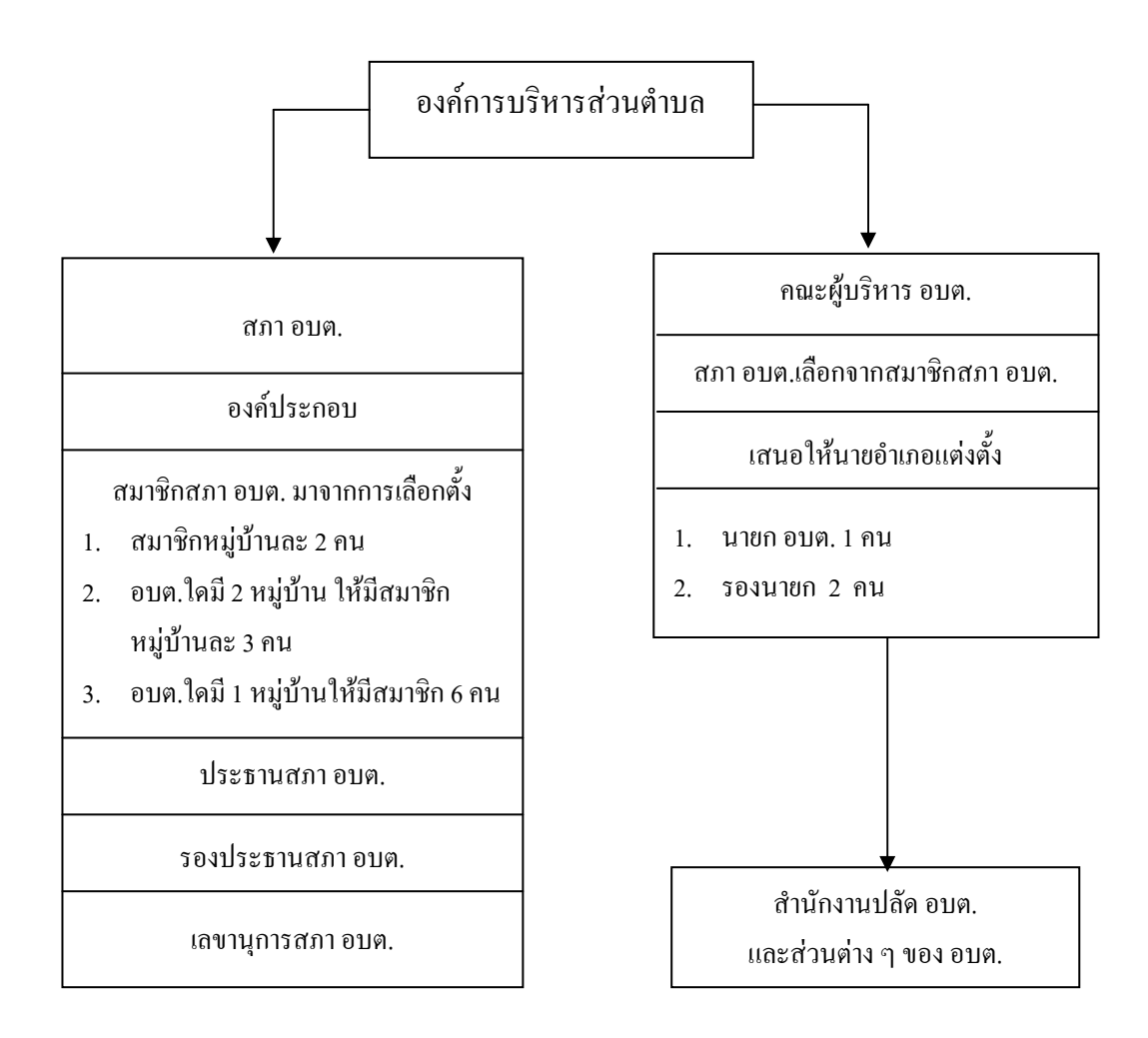

ภาพประกอบ 2 โครงสร้างองค์การบริหารส่วนตำบล ตาม พ.ร.บ. สภาตำบลและ องค์การบริหารส่วนตำบล พ.ศ. 2537 (แก้ไขเพิ่มเติม พ.ศ. 2546)

้ อำนาจหน้าที่ของคณะกรรมการบริหารองค์การบริหารส่วนตำบล มีดังต่อไปนี้

1. บริหารกิจการขององค์การบริหารส่วนตำบลให้เป็นไปตามมติ ข้อบังคับและ แผนพัฒนาตำบลและรับผิดชอบการบริหารกิจการขององค์การบริหารส่วนตำบลต่อสภาองค์การ บริหารส่าบตำบล

2. จัดทำแผนพัฒนาตำบลและงบประมาณรายจ่ายประจำปีเพื่อเสบอให้สกาองค์การ บริหารส่วนตำบลพิจารณาให้ความเห็นหอบ

3. รายงานผลการปฏิบัติงานและการใช้ง่ายเงินให้สภาองค์การบริหารส่วนตำบลทราบ อย่างบ้อยปีละสองครั้ง

4. ปฏิบัติหน้าที่ต่าง ๆ ตามที่ทางราชการมอบหมาย

้อำนาจหน้าที่ขององค์การบริหารส่วนตำบล มีหน้าที่ในการพัฒนาตำบล ทั้งในด้านเศรษฐกิจ ้ สังคมและวัฒนธรรม และมีบทบัญญัติที่กำหนดไว้ในกฎหมาย โดยบัญญัติหน้าที่ที่ อบต. จะต้องทำ ดังกี้

1. จัดให้มีและบำรุงรักษาทางน้ำและทางบก

2. รักษาความสะอาดของถนน ทางน้ำ ทางเดิน และที่สาธารณะ รวมทั้งกำจัด มูลฝอย และสิ่งปฏิกูล

3. ป้องกันโรคและระงับโรคติดต่อ

4 ป้องกับและบรรเทาสาธารณภัย

5. ส่งเสริมการศึกษา ศาสนา และวัฒนธรรม

6. ส่งเสริมการพัฒนาสตรี เด็ก เยาวชน ผู้สูงอายุ และผู้พิการ

7. คุ้มครอง คูแล และบำรุงรักษาทรัพยากรธรรมชาติและสิ่งแวดล้อม

8. บำรุงรักษาศิลปะ จารีต ประเพณี ภูมิปัญญาท้องถิ่น

9. ปฏิบัติหน้าที่อื่นตามที่ทางราชการมอบหมาย

ินอกจากนี้ กฎหมายยังกำหนดให้ อบต. ที่มีความสามารถ มีศักยภาพเพียงพอ อาจจัดทำ ้กิจการในเขต อบต. อีกจำนวน 13 ข้อ

1. ให้มีน้ำเพื่อการอุปโภค บริโภค และการเกษตร

2. ให้มีและบำรุงการไฟฟ้าหรือแสงสว่างโดยวิธีอื่น

3. ให้มีและบำรงรักษาทางระบายน้ำ

4. ให้มีและบำรงสถานที่ประชุม การกีฬา การพักผ่อนหย่อนใจและสวนสาธารณะ

5. ให้มีและส่งเสริมกล่มเกษตรกรและกิจการสหกรณ์

- 6. ส่งเสริมให้มีอุตสาหกรรมในครอบครัว
- 7. บำรุงและส่งเสริมการประกอบอาชีพของราษฎร
- 8. การคุ้มครองดูแลและรักษาทรัพย์สินอันเป็นสาธารณสมบัติของแผ่นดิน
- 9 หาผลประโยชบ์จากทรัพย์สิบขององค์การบริหารส่วนตำบล
- 10 ให้มีตลาด ท่าเทียบเรือ และท่าข้าม
- 11 กิจการเกี่ยวกับการพาณิชย์
- 12 การท่องเที่ยว
- 13. การผังเบื้อง

การกำหนดขนาดองค์การบริหารส่วนตำบล

โกวิทย์ พวงงาม (2548 : 266-267) ได้กล่าวว่า องค์การบริหารส่วนตำบลสามารถจำแนก ้ออกเป็น 5 ชั้นด้วยกัน คือ องค์การบริหารส่วนตำบลชั้นที่ 1 คือ องค์การบริหารส่วนตำบลที่มีรายได้ 20 ล้านบาทขึ้นไป องค์การบริหารส่วนตำบลชั้นที่ 2 คือ องค์การบริหารส่วนตำบลที่มีรายได้ 12-20 ้ถ้านบาท องค์การบริหารส่วนตำบลชั้นที่ 3 คือ องค์การบริหารส่วนตำบลที่มีรายได้ 6-12 ถ้านบาท ้องค์การบริหารส่วนตำบล ชั้นที่ 4 คือ องค์การบริหารส่วนตำบลที่มีรายได้ไม่เกิน 6 ล้านบาท และ ้องค์การบริหารส่วนตำบลชั้นที่ 5 คือ องค์การบริหารส่วนตำบลที่มีรายได้ไม่เกิน 3 ล้านบาท กรม ี่ ส่งเสริมการปกครองท้องถิ่น (2545 : 142) ใค้มีประกาศกำหนดขนาดองค์การบริหารส่วนตำบล ้จึงมีมติให้กำหนดขนาดองค์การบริหารส่วนตำบล ดังต่อไปนี้

1. องค์การบริหารส่วนตำบล ชั้น 1 กำหนดให้เป็นองค์การบริหารส่วนตำบลขนาดใหญ่

2. องค์การบริหารส่วนตำบล ชั้น 2 และชั้น 3 กำหนดให้เป็นองค์การบริหารส่วนตำบล ขนาดกลาง

3. องค์การบริหารส่วนตำบล ชั้น 4 และชั้น 5 กำหนดให้เป็นองค์การบริหารส่วนตำบล ขนาดเล็ก

้กรมการปกครอง กระทรวงมหาดไทยได้กำหนดจัดแบ่งส่วนการบริหารภายในองค์การ ้ บริหารส่วนตำบลให้ขึ้นอยู่กับระดับชั้นขององค์การบริหารส่วนตำบล เพื่อความเหมาะสมกับภารกิจ โดยแบ่งส่วนบริหารอย่างน้อยออกเป็น 3 ส่วน ได้แก่

1. สำนักงานปลัดองค์การบริหารส่วนตำบล โดยมีปลัดองค์การบริหารส่วนตำบลทำหน้าที่ เป็นหัวหน้าสำนักงาน

2. ส่วนการคลัง โดยมีหัวหน้าส่วนการคลัง หรือเจ้าหน้าที่การเงิน และบัญชี

3 ส่วบโยธา โดยบี่หัวหบ้าส่วบโยธา หรือบายช่วงโยธา

หน้าที่ของสำนักงานปลัดองค์การบริหารส่วนตำบลและส่วนต่าง ๆ ภายในองค์การบริหาร ส่วนตำบล

ในการบริหารงานขององค์การบริหารส่วนตำบล กฎหมายกำหนดให้องค์การบริหาร ้ส่วนตำบล บีพบักงานส่วนตำบล และแบ่งการบริหารออกได้ดังต่อไปบี้

- 1 หน้าที่ของสำนักงานปลัดองค์การบริหารส่วนตำบล
	- 1.1 งานบริหารทั่วไป งานธุรการ งานพิมพ์คืด
	- 1.2 งานการเจ้าหน้าที่ สวัสดิการ
	- 1.3 งานประชุม ตราข้อบังคับตำบล
	- 1.4 งานนิติกร งาบการพากิชย์
	- 1.5 งานรัฐพิธี งานประชาสัมพันธ์
	- 1.6 งานจัดทำแผนพัฒนาตำบล
	- 1.7 งานจัดทำข้อบังคับงบประมาณประจำปี
	- 1.8 งานขออนมัติคำเนินการตามข้อบังคับ
	- 1.9 งานอื่น ๆ ที่ได้รับมอบหมาย
- 2. ส่วนการคลัง
- การรับเงิน การจ่ายเงิน การฝากเงิน การเก็บรักษาเงิน การตรวจเงิน
	- 2.1 การหักภาพีเงินได้และการนำส่งภาพี
	- 2.2 การตัดโอนเงินเดือน
	- 2.3 การจัดทำงบดุล
	- 2.4 การอนุมัติเบิกจ่าย ขยายเวลา
	- 2.5 งานการจัดทำบัญชี
	- 2.6 งานทะเบียนคุมรายได้ รายจ่าย

๚ล๚

- 3. ส่วนโยธา
	- 3.1 งานสำรวจ ออกแบบ เขียนแบบ ถนน อาคาร สะพาน แหล่งน้ำ
	- 3.2 งานประมาณการค่าใช้จ่ายตามโครงการ
	- 3.3 งานควบคุมอาคาร
	- 3.4 งานก่อสร้าง ซ่อมบำรุง ควบคุม
	- 3.5 งานอื่น ๆ ที่ได้รับมอบหมาย

4. บคลากรที่ทำงานในสำนักงานปลัดองค์การบริหารส่วนตำบล

41 พบักงาบส่วบตำบล เช่น ปลัดองค์การบริหารส่วนตำบล หัวหน้าส่วนการคลัง หัวหน้าส่วนโยธา ฯลฯ

4.2 ถูกจ้างชั่วคราว

่ 4.3 ข้าราชการ พนักงาน หรือลกจ้างของหน่วยต่าง ๆ ที่ถกร้องขอให้ไปปฏิบัติกิจการ ในองค์การบริหารส่วนตำบลชั่วคราว

5. รายได้และรายจ่ายขององค์การบริหารส่วนตำบล

้องค์การบริหารส่วนตำบลมีแหล่งรายได้ ดังต่อไปนี้

5.1 รายได้ขององค์การบริหารส่วนตำบลจากการจัดเก็บภาษีอากรและค่าธรรมเนียมฯ ้ เอง และที่รัฐจัดเก็บให้และจัดสรรให้องค์การบริหารส่วนตำบลตามสัดส่วน ได้แก่ ภาษีบำรุงท้องที่ ภาพีโรงเรือนและที่ดิน ภาพีป้าย อากรการฆ่าสัตว์ และผลประโยชน์อื่นอันเกิดจากการฆ่าสัตว์ ภาษีและค่าธรรมเนียมรถยนต์และหล่อลื่น ภาษีธรกิจเฉพาะ ค่าธรรมเนียมใบอนฌาตขายสรา ้ค่าธรรมเนียมใบอนุญาตในการเล่นพนัน ค่าธรรมเนียมตามกฎหมายว่าด้วยน้ำบาดาล อากรประทาน บัตรใบอนฌาตและอาชฌาบัตรตามกฎหมายว่าด้วยการประมง ค่าภาคหลวงและค่าธรรมตาม ึกฎหมายว่าด้วยป่าไม้ ค่าธรรมเนียมจดทะเบียนสิทธิและนิติกรรมตามประมวล กฎหมายที่ดินค่า ี ภาคหลวงปีโตรเลียมตามกฎหมายว่าด้วยปีโตรเลียม ค่าภาคหลวงแร่ตามกฎหมายว่าด้วยแร่ เงินที่เก็บ ี ตามกฎหมายว่าด้วยอุทยานแห่งชาติ ภาษีมูลค่าเพิ่ม ค่าธรรมเนียม ค่าใบอนุญาต และค่าปรับตามที่ มีกฎหมายกำหนด

5.2 รายใด้ขององค์การบริหารส่วนตำบลจากเงินอุดหนุนของรัฐบาลโดยตรงและ หน่วยงานราชการ ใด้แก่ โครงการของหน่วยงานราชการในระบบ กนภ. โครงการเฉพาะกิจอื่น ๆ รายได้และรายได้อื่นขององค์การบริหารส่วนตำบล เช่น รายได้จากทรัพย์สินขององค์การบริหาร ้ ส่วนตำบล รายใด้จากสาธารณูปโภคขององค์การบริหารส่วนตำบล รายใด้จากกิจการเกี่ยวกับการ พาณิชย์ขององค์การบริหารส่วนตำบล เงินและทรัพย์สินอื่นที่มีผู้อุทิศให้ รายได้อื่นตามที่รัฐบาล หรือ หน่วยงานของรัฐจัดสรรให้ รายใด้อื่นตามที่จะมีกฎหมายกำหนดให้เป็นองค์การบริหารส่วน ้ตำบล รายได้ขององค์การบริหารส่วนตำบลจากเงินก้ โดยมีหลักเกณฑ์ดังนี้

้องค์การบริหารส่วนตำบลมีรายจ่ายดังนี้

- 1. จ่ายเงินเดือน เช่น พนักงานส่วนตำบล
- 2. จ่ายค่าจ้าง เช่น ลูกจ้างชั่วคราว
- 3. จ่ายค่าตอบแทนอื่น ๆ เช่น ค่าตอบแทนสมาชิกสภาองค์การบริหารส่วนตำบล
- 4 \_ จ่ายค่าใช้สอย เช่น ค่าเบี้ยเลี้ยง ค่าเช่าที่พัก ค่าพาหนะ
- 5. จ่ายค่าวัสด เช่น กระดาษ เครื่องเขียน แบบพิมพ์
- 6. จ่ายค่าครุภัณฑ์ เช่น โต๊ะ เก้าอี้ ฯลฯ
- 7. จ่ายค่าที่ดิน สิ่งก่อสร้าง และทรัพย์สินอื่น ๆ
- 8. จ่ายค่าสาธารณูปโภค
- 9. จ่ายเป็นเงินอุดหนุนหน่วยงานอื่น ๆ
- 10. รายจ่ายอื่นตามข้อผกพัน หรือตามที่มีกฎหมายหรือระเบียบของกระทรวงมหาดไทย

กำหบด

วิธีการจัดทำร่างข้อบังคับงบประบากเรายจ่ายประจำปี

1. ให้คณะกรรมการบริหารจัดทำเป็นข้อบังคับงบประมาณประจำปี

2. ให้สภาองค์การบริหารส่วนตำบลเป็นผู้พิจารณา ให้ความเห็นชอบข้อบังคับ งบประมาณรายถ่ายประจำปี หรือร่างข้อบังคับงบประมาณรายถ่ายเพิ่มเติมแล้วเสบอให้บายอำเกอ เพื่อขออนมัติ

3. ถ้าหากนายอำเภออนุมัติแล้วส่งกลับให้คณะกรรมการบริหารองค์การบริหารส่วนตำบล ้ดำเนินการประกาศใช้ในกรณีที่นายอำเภอไม่อนมัติร่างข้อบังคับฯ ให้นายอำเภอส่งคืนให้สภาองค์การ บริหารส่วนตำบล เพื่อพิจารณาทบทวนร่างข้อบังคับนั้นใหม่ภายใน 15 วัน นับแต่วันที่ได้รับร่าง ข้อบังคับฯ ดังกล่าว

4. กรณีสภาองค์การบริหารส่วนตำบลมีมติยืนยันร่างข้อบังคับงบประมาณรายจ่าย (เดิม) ให้นายอำเภอส่งร่างข้อบังคับฯ ไปยังผู้ว่าราชการจังหวัดภายใน 15 วัน นับแต่วันที่สภาองค์การบริหาร ส่วนตำบลแจ้งมติกืบยับ

5. ถ้าหากผู้ว่าราชการจังหวัดเห็นชอบกับร่างข้อบังคับฯ (เดิม) ส่งให้นายอำเภอ ลงชื่อ ้อนุมัติ และถ้าหากผู้ว่าราชการจังหวัดไม่เห็นชอบด้วย ให้ร่างข้อบังคับนั้นเป็นอันตกไป

ึการคำเนินงานกิจกรรมโครงการการพัฒนาในองค์การบริหารส่วนตำบล มีดังนี้

1. ต้องมีการจัดทำแผนพัฒนาตำบล โดยใช้ข้อมูล จปฐ. และ กชช. 2 ค และข้อมูลอื่น ๆ ในการจัดทำแผน

2. ต้องบริหารงานกิจการขององค์การบริหารส่วนตำบล ให้เป็นไปตามแผนพัฒนา ตำบล และข้อบังคับ

3. ต้องจัดทำข้อบังคับงบประมาณรายจ่ายประจำปี รายจ่ายเพิ่มเติมและการจัดทำข้อบังคับ ตำบล

4. ต้องประสานแผนงานโครงการและงบประมาณกับหน่วยงานทั้งภาครัฐบาล และ เอกชนที่เข้าไปสนับสนนกิจกรรมของท้องถิ่น

5. ต้องดำเนินงานตามโครงการและกิจกรรมใบท้องถิ่นด้วยตบเอง

6. ต้องฟังความต้องการของประชาชนของทุกกลุ่มเป้าหมาย

้อำนาจหน้าของผู้กำกับดูแลองค์การบริหารส่วนตำบล ได้แก่

1. นายอำเภอ มีหน้าที่ดังกี้

1.1 ดูแลการปฏิบัติหน้าที่ขององค์การบริหารส่วนตำบลให้เป็นไปตามระเบียบ ึกฎหมาย ข้อบังคับของทางราชการ

1.2 มีอำนาจเรียกสมาชิกสภาองค์การบริหารส่วนตำบล คณะกรรมการบริหารองค์การ บริหารส่วนตำบล พนักงานส่วนตำบล และลูกจ้างขององค์การบริหารส่วนตำบลมาชี้แจงข้อเท็จจริงได้

1.3 เรียกตรวจสอบเอกสาร รายงาน หรือเอกสารด้านอื่นได้

1.4 เสนอแนะปลดพนักงานให้พ้นตำแหน่งแก่ผู้ว่าราชการจังหวัดได้ หากกระทำผิด กฎหมายและฝ่าฝืนต่อความสงบเรียบร้อยและสวัสดิภาพของประชาชน

1.5 เสนอแนะยุบสภาองค์การบริหารส่วนตำบลแก่ผู้ว่าราชการจังหวัดได้ หากได้ กระทำผิดกฎหมาย และละเลยใม่ปฏิบัติตามกฎ หรือปฏิบัติการใม่ชอบด้วยอำนาจหน้าที่ หรือ สวัสดิการของประชาชน

2. ผู้ว่าราชการจังหวัด มีหน้าที่ดังนี้

2.1 มีอำนาจยบสภาองค์การบริหารส่วนตำบลได้ ตามคำเสนอแนะของนายอำเภอที่ ชอบค้วยกฎหมาย

2.2 มีอำนาจในการสั่งให้คณะกรรมการทั้งคณะ หรือบางคนพ้นจากตำแหน่งได้ตาม คำเสนอแนะของนายอำเภอที่ปฏิบัติโคยชอบค้วยกฎหมาย

หน้าที่ของเจ้าหน้าที่ฝ่ายประจำที่ทำงานในองค์การบริหารส่วนตำบล ได้แก่ พบักงาบส่วบตำบล คือ เจ้าหน้าที่ฝ่ายประจำที่ต้องทำงานช่วยเหลือในการบริหารงาน ้องค์การบริหารส่วนตำบล โดยเฉพาะคณะกรรมการบริหารองค์การบริหารส่วนตำบล และพนักงาน ้ส่วนตำบลนี้ถือเป็นข้าราชการส่วนท้องถิ่นในองค์การบริหารส่วนตำบล ซึ่งกฎหมายองค์การบริหาร ้ส่วนตำบลได้กำหนดโครงสร้างพนักงานส่วนตำบลในเบื้องต้นไว้ 3 ส่วน ได้แก่

1. สำนักงานปลัดองค์การบริหารส่วนตำบล มีปลัดองค์การบริหารส่วนตำบลทำหน้าที่ เป็นหัวหน้าสำนักงานและให้สำนักงานมีหน้าที่รับผิดชอบ เช่น

1.1 งานสารบรรณและธุรการ

1.2 งานประชุม

13 งาบการเจ้าหบ้าที่

14 งานการจัดทำแผนพัฒนาตำบล

1.5 งาบตราข้อบังคับตำบล

ี ๆ ล ๆ

- 2. ส่วนการคลัง มีหัวหน้าส่วนการคลังเป็นหัวหน้าและให้มีหน้าที่รับผิดชอบ เช่น
	- 2.1. งาบรับเงิบ การจ่ายเงิบ การฝากเงิบ
	- 22 งาบจัดทำงบประบาณ
	- ่ 23 งาบเกี่ยวกับกานี
	- 2.4 งานจัดทำงบประมาณ แสดงหลักฐานการเงิน ทรัพย์สิน หนี้สิน
	- 2.5 งานทะเบียนคุมเงินรายได้ รายจ่าย

**ๆกๆ** 

- 3 ส่วบโยธา มีหัวหบ้าส่วบโยธาและมีหบ้าที่รับผิดชอบ เช่บ
	- 3.1. งานสำรวจ ออกแบบการก่อสร้าง
	- 3.2 งานเขียนแบบ ถนน อาคาร สะพาน แหล่งน้ำ
	- 3.3 งานควบคุมอาคาร และงานก่อสร้าง

ๆลๆ

4. ส่วนอื่น ๆ ที่องค์การบริหารส่วนตำบลเห็นสมควรตามขีดความสามารถในแต่ละ ระดับชั้นขององค์การบริหารส่วนตำบล

## ่ 3. แนวความคิดเกี่ยวกับการดำเนินงานขององค์การบริหารส่วนตำบล

้ลักษณะของงานภายในองค์การบริหารส่วนตำบล มีลักษณะงานของสายงานต่าง ๆ ภายใน องค์การบริหารส่วนตำบล (กรมการปกครอง, 2539 : 131–210)

## 3.1 สำนักงานปลัด

ี ปฏิบัติงานเกี่ยวกับการบริหารงานทั่วไป โดยควบคุมการจัดการงานต่าง ๆ หลายด้าน ้เช่น งานธุรการ งานบุคคล งานจัดระบบงาน การจัดพิมพ์และแจกจ่ายเอกสาร งานระเบียบแบบ ้ แผนงานรวบรวมข้อมูล สถิติ งานสัญญา เป็นต้น หรือปฏิบัติงานเลขานุการ เช่น ร่างโต้ตอบหนังสือ แปลเอกสาร เตรียมเรื่องและเตรียมการสำหรับการประชุม บันทึกเรื่องเสนอที่ประชุม ทำรายงาน ี การประชุม และรายงานอื่น ๆ ทำเรื่องติดต่อกับหน่วยงานและบุคคลต่าง ๆ ทั้งในประเทศ และ ้ต่างประเทศ ติดตามผลการปฏิบัติตามมติของที่ประชุม หรือผลการปฏิบัติตามคำสั่งหัวหน้า ้ส่วนราชการ เป็นต้น ให้คำปรึกษาแนะนำในการปฏิบัติงานแก่เจ้าหน้าที่ระดับรองลงมาและปฏิบัติ หบ้าที่ อื่บที่เกี่ยวข้อง

ในฐานะหัวหน้าหน่วยงาน ทำหน้าที่ติดต่อประสานงาน ควบคุม ตรวจสอบ ให้คำปรึกษา แนะนำ และแก้ปัญหาขัดข้องในการปฏิบัติงานในหน่วยงานที่รับผิดชอบ

ในฐานะผู้ช่วยหัวหน้าหน่วยงาน ทำหน้าที่ช่วยหัวหน้าหน่วยงานปฏิบัติงานตามที่ได้รับ บอบหบาย

#### 3.2 ส่วนการคลัง

ี่ สายงานนี้คลุมถึงตำแหน่งต่าง ๆ ที่ปฏิบัติงานบริหารและควบคุมงานทางการเงิน และ ้ บัญชี ซึ่งมีลักษณะงานที่ปฏิบัติเกี่ยวกับการเงิน การงบประมาณ และการบัญชีทั่วไปของส่วนราชการ ้เช่น ควบคุมการเบิกจ่ายเงินและสิ่งแทนตัวเงิน ควบคุมดำเนินการเกี่ยวกับงานงบประมาณ ควบคุม ึการจัดทำบัญชีทั่วไปและบัญชีเงินรายได้แผ่นดิน ควบคุมการทำรายงานแสดงฐานะทางการเงิน ี และบัญชี การเก็บรักษาใบสำคัญและหลักจานเอกสารทางการเงินและบัญชี การคำเนินงานเกี่ยวกับ ึการงบประมาณ การทำบัญชีทั่วไปของส่วนราชการและบัญชีรายได้แผ่นดิน การทำรายงานแสดง ฐานะทางการเงินและบัญชี การจัดซื้อและเบิกง่ายพัสดุครุภัณฑ์ เป็นต้น และปฏิบัติหน้าที่อื่นที่ ้เกี่ยวข้อง

#### 3.3 ส่วนโยธา

ี สายงานนี้คลุมถึงตำแหน่งต่าง ๆ ที่ปฏิบัติงานบริหารด้านช่างในฐานะหัวหน้าหน่วยงาน ระดับกอง ระดับแผนก และผู้ช่วยหัวหน้าหน่วยงาน ซึ่งมีลักษณะงานที่ปฏิบัติเกี่ยวกับการบริหาร ้ และควบคุมงานด้านช่างต่าง ๆ ควบคุมตรวจสอบการดำเนินงานต่าง ๆ หลายด้านหรือด้านใดด้าน หนึ่งเกี่ยวกับงานโยธาและเทคนิค เช่น การออกแบบสำรวจ การเขียนแบบ การก่อสร้างและ ี บำรงรักษา ให้คำปรึกษาแนะนำและตรวจสอบเกี่ยวกับงานด้านโยธา เช่น สะพาน ทางช่องน้ำ ้อาคาร อโมงค์ เขื่อน อาคารชลประทาน อาคารการประปา ท่าเทียบเรือ สนามบินและสิ่งก่อสร้างอื่น ๆ สร้าง ซ่อม ประกอบ คัดแปลง แก้ไข ติดตั้ง และบำรุงรักษาเครื่องจักร เครื่องยนต์ เครื่องมือ เครื่องที่ใช้เกี่ยวกับโลหะและไฟฟ้า ตลอดจนการคำนวณรายการและประมาณราคาในการ ้คำเนินงานดังกล่าว เป็นต้น ตอบปัญหาและชี้แจงเรื่องต่าง ๆ เกี่ยวกับงานในหน้าที่

## 4. งานวิจัยที่เกี่ยวข้อง

จากการศึกษาวิจัยครั้งนี้ มีงานวิจัยที่เกี่ยวข้องดังนี้

ปัญญา ศรีแก้ว (2541 : บทคัดย่อ) ได้ศึกษาผลการใช้คอมพิวเตอร์ในการบริหารโรงเรียน เทศบาล ผลจากการวิจัยพบว่า การใช้คอมพิวเตอร์ในการบริหารโรงเรียน ส่วนมากจะใช้บริหารงาน ี ธุรการ และการเงินและพัสคุมากที่สุด งานวิชาการใช้จัดทำข้อสอบ งานธุรการ การเงินและพัสคุใช้ ้พิมพ์หนังสือราชการ เอกสารและสิ่งพิมพ์ งานบุคคลใช้ทำทะเบียนประวัติบุคลากร งานกิจการ

้ นักเรียนใช้ทำทะเบียนการช่วยเหลือบริการอาหารกลางวัน เครื่องเขียน แบบเรียน งานอาคารสถานที่ ใช้ทำทะเบียนประวัติการ สร้างอาคารเรียน งบประมาณ งานความสัมพันธ์ระหว่างโรงเรียนกับชุมชน ใช้จัดทำเอกสารประชาสัมพันธ์ระหว่างโรงเรียนกับชุมชน ปัญหา และอุปสรรคการใช้คอมพิวเตอร์ ใบการบริหารงาบ ด้าบตัวเครื่องคอมพิวเตอร์มีจำบวบใบ่เพียงพอ โปรแกรมมีราคาแพง และไม่สามารถ จัดหาใด้เพียงพอกับสภาพการใช้งาน ขาดบุคลากรที่มีความรู้คอมพิวเตอร์เพื่อใช้ในการพัฒนา โปรแกรม บุคลากรได้รับการฝึกอบรมน้อยและระยะเวลาในการฝึกอบรมสั้น ไม่มีงบประมาณในการ ส่งบุคลากรเข้าฝึกอบรม ไม่มีหลักสูตรใช้ในการเรียนการสอน ขาดแบบเรียน และแบบฝึกหัด งบประมาณ "ไม่เพียงพอในการจัดซื้อคอมพิวเตอร์ "ไม่มีห้องเรียนคอมพิวเตอร์"

ประคอง จิตรัตน์ (2542 : บทคัดย่อ) ได้ศึกษาการใช้คอมพิวเตอร์ในการจัดระบบสารสนเทศ ้เพื่อการบริหารโรงเรียบมัธยมศึกนาใบจังหวัดระยอง ผลจากการศึกนาวิจัยพบว่า โรงเรียบมัธยมศึกนา ในจังหวัดระยองมีบุคลากรที่มีความรู้ทางคอมพิวเตอร์รับผิดชอบจัดระบบสารสนเทศโดยเฉพาะ มี ้ คอมพิวเตอร์พร้อมอปกรณ์ต่อพ่วงอย่างน้อย 1 ชด และจัดระบบสารสนเทศได้เป็นปัจจบัน ให้บริการ ข้อมูลและสารสนเทศด้วยเอกสารในรูปความเรียง ประกอบตาราง และค่าสถิติ มีการประเมินผล ้ระบบสารสนเทศปีละ 1 ครั้ง มีการจัดเก็บข้อมลและสารสนเทศที่มากที่สด คือ ข้อมลคร อาจารย์ ้ และข้อมูลนักเรียน นำไปใช้ในการวางแผน การรายงานผล บริหารงบประมาณ บริหารบุคคล และ ้กำหนดนโยบาย และปัญหาในการจัดระบบสารสนเทศด้วยคอมพิวเตอร์ของโรงเรียนที่พบส่วนใหญ่ ้คือ ขาคซอฟต์แวร์ในการจัดทำฐานข้อมูลขาดแคลนงบประมาณ บุคลากรขาดความรู้ในการ วิเคราะห์ และประเมินผล ขาดแคลนอุปกรณ์และสถานที่ในการดำเนินงาน ข้อมูลรวบรวมได้ช้า ไม่ทันต่อการใช้งาน สิ่งที่พึงประสงค์มากที่สุด คือ บุคลากรที่มีความรู้ในการจัดระบบสารสนเทศ และคอมพิวเตอร์ งบประมาณในการจัดหาเครื่องคอมพิวเตอร์และอุปกรณ์ที่ใช้ในการดำเนินงาน และการอบรมเชิงปฏิบัติการ

สุวัฒน์ชัย องค์สุระชัย (2543 : บทคัดย่อ) ใด้ศึกษาการใช้คอมพิวเตอร์ในงานทะเบียน วัดผลของ โรงเรียนมัธยมศึกษา สังกัดกรมสามัญศึกษา เขตการศึกษา 6 ผลจากการศึกษาวิจัยพบว่า โรงเรียนส่วนใหญ่มีการใช้คอมพิวเตอร์ในงานทะเบียนวัดผลโดยใช้ในด้าน การจัดทำเอกสารแบบฟอร์ม ต่าง ๆ ที่เกี่ยวกับการ วัดผลและประเมินผลการเรียนจัดดำเนินการเกี่ยวกับหลักฐานการวัดผล และ ประเมินผลการเรียนทั้งในด้านการจัดทำ และการเก็บรักษาหลักฐานให้เป็นระบบของนักเรียน ทั้งหมดและนักเรียนเป็นรายบุคคล ดำเนินการเกี่ยวกับการออกใบรับรองผลการเรียนให้เป็นไปตาม ระเบียบของทางราชการ ตรวจสอบผลการเรียนของนักเรียนที่จบประ โยคการศึกษา เพื่อขออนุมัติ ึ่งบหลักสูตรและประสานงานกับสถาบันอื่น ๆ ในการตรวจสอบคุณวุฒิของนักเรียนที่งบการศึกษา

ไปแล้ว จัดทำประกาศแจ้งความเกี่ยวกับการวัดผลและประเมินผลการเรียนของนักเรียน การดำเบินงาน เกี่ยวกับงานทะเบียนนักเรียน

รุจิรา พริ้งศิรินันทกุล (2544 : บทคัดย่อ) ได้ศึกษาการใช้คอมพิวเตอร์ในการบริหารงาน ของโรงเรียนประถมศึกษาในโครงการปฏิรูปการศึกษา สังกัดสำนักงานการประถมศึกษาจังหวัด ิสุรินทร์ ผลการศึกษาพบว่า บุคลากร โดยรวม และจำแนกตามสถานภาพและขนาดของโรงเรียน เห็นว่า มีการใช้คอมพิวเตอร์ในการบริหารงานในโครงการปฏิรูปการศึกษา สังกัดสำนักงานการ โรงเรียบ ี ประถมศึกษาจังหวัดสรินทร์มากที่สด 3 อันดับในแต่ละด้าน ดังนี้ งานวิชาการ ได้แก่ จัดการเรียน ้วัด และประเมินผลการเรียน และสร้างสื่อการสอน งานกิจการนักเรียน ได้แก่ การ การสอบ ้ รายงานเกี่ยวกับนักเรียน การย้ายและจำหน่ายนักเรียน และการทำระเบียนสะสม เก็บหลักฐานและ ประวัตินักเรียน งานบุคลากร ได้แก่ การประเมินผลการปฏิบัติงาน การจัดบุคลากรเข้าปฏิบัติงาน และการพัฒนาและธำรงรักษาบุคลากร งานอาคารสถานที่ ได้แก่ การใช้อาคารสถานที่ การ ี ประเมินผลการใช้อาคารสถานที่ และการควบคุมคูแลอาคารสถานที่ งานธุรการและการเงิน ได้แก่ งานบัญชี และการเงิน งานสารบรรณ งานพัสดุ และงานความสัมพันธ์ระหว่างโรงเรียนกับชุมชน ได้แก่ งานประชาสัมพันธ์ งานการให้บริการชมชน และงานเกี่ยวกับคณะกรรมการโรงเรียนอย่างไร ก็ดี มีการใช้คอมพิวเตอร์ในเรื่องการบันทึกตรวจสอบภาวะโภชนาการ สร้างบทเรียนสำเร็จรูป ้คอมพิวเตอร์ในโปรแกรมฐานข้อมล และคอมพิวเตอร์ช่วยสอนอย่ในระดับน้อยมาก

เมเบน (Mebane) (สมพิศ จำปาทิพย์, 2545 : 39) ใค้ทำการวิจัยเรื่องการใช้คอมพิวเตอร์ ในมหาวิทยาลัยในประเทศสหรัฐอเมริกา พบว่า มหาวิทยาลัยในประเทศสหรัฐอเมริกาได้นำ เทคโนโลยีด้านข่าวสาร (Information technology) เพื่อการวางแบบโปรแกรมต่าง ๆ ใช้คอมพิวเตอร์ ้เพื่อวางแผนยุทธศาสตร์ในการจัดสร้างและเตรียมเอกสารต่าง ๆ ตลอดจนแพร่กระจายข่าว ใช้ ้คอมพิวตอร์ในกิจกรรมที่เกี่ยวข้องกับนักศึกษา เช่น การจ้างนักศึกษาทำงาน การลงทะเบียนเรียน ึการจัดสรรทุน การศึกษา การติดต่อประสานงานกับศิษย์เก่า การใช้โปรแกรมประมวลผลคำเพื่อ ึการเรียนการสอนและเพื่องานวิจัย จัดสร้างเครือข่ายคอมพิวเตอร์เพื่อประสานงานกับองค์กรอื่น ๆ หรือบริษัทเอกชน ทำให้การบริหารงานเป็นไปด้วยความรวดเร็วและถูกต้องแม่นยำ การบริหารงาน มีประสิทธิภาพ สูงขึ้นเป็นประโยชน์ต่อมหาวิทยาลัยเป็นอย่างมาก

เบเยอร์ (Beyer) (สมพิศ จำปาทิพย์. 2545 : 40) ใค้ทำการวิจัยเรื่อง การใช้คอมพิวเตอร์ ในการบริหารของโรงเรียนที่ไม่ใช่เป็นของรัฐได้ผลการวิจัยว่า โรงเรียนมัธยมใช้คอมพิวเตอร์ใน การบริหารมากกว่าโรงเรียนประถม ผู้บริหารไม่ใช่คอมพิวเตอร์ในการบริหารเพราะปัญหา ้ค่าใช้ง่ายและขาดบุคลากรที่ฝึกมาทางด้านนี้ร้อยละ 73 ของผู้ตอบแบบสอบถามบอกว่า ้ คอมพิวเตอร์มีความสำคัญต่อผู้บริหารช่วยในการทำงานในสำนักงานเร็วขึ้น

ี่ซิธอเรลลี่ (Citorelli) (วสันต์ เสี้ยมแหลม. 2544 : 17) "ได้ศึกษาการวิจัยเรื่อง การใช้ ใมโครคอมพิวเตอร์ในโรงเรียนของรัฐเพนซิลวาเนีย เกี่ยวกับการอบรมครูระดับมัธยมศึกษาในการ ใช้ไมโครคอมพิวเตอร์ ในปี ค.ศ. 1985 ผลการวิจัยพบว่า ครูควรจะได้เข้ารับการฝึกอบรม โดยมีการ จัดเตรียมหลักสูตรรายวิชาและกลุ่มปฏิบัติการในการฝึกครูประจำการ การเป็นครูในอนาคตควรมี ึการและเปลี่ยนความรู้ระหว่างนักศึกษาที่มีส่วนในการวางแผนกับครูที่ใช้ใมโครคอมพิวเตอร์

ไวท์ (White) (สมพิศ จำปาทิพย์, 2545 : 40) ได้ศึกษาการวิจัยเรื่องการใช้ประโยชน์ของ ี คอมพิวเตอร์ในโรงเรียนโดยออกแบบการใช้งานเกี่ยวกับกิจการนักเรียน 15 รายการ การใช้ทั่วไป 11 รายการ การเงินโรงเรียน 8 รายการ บุคลากรในโรงเรียน 5 รายการ วัสดุอุปกรณ์ 4 รายการ ี่ผลการวิจัยพบว่า มีการใช้ประโยชน์ 36 รายการ ผลการวิจัยชี้ให้เห็นว่า เมนเฟรม มินิ และ ใบโครคอบพิวเตอร์บีประโยชบ์ต่อการจัดการใบโรงเรียบ ข้อจำกัดใบการใช้คอบพิวเตอร์ คือ งบประมาณและคณภาพของซอฟท์แวร์